## **CRV 2010**

## A short tutorial on Gaussian Mixture Models

## By: Mohand Saïd Allili Université du Québec en Outaouais

### **Plan**

-Introduction

-What is a Gaussian mixture model?

- -The Expectation-Maximization algorithm
- -Some issues

-Applications of GMM in computer vision

#### **Introduction**

A few basic equalities that are often used:

• Conditional probabilities:

$$
p(A \cap B) = p(A \mid B) p(B)
$$

• Bayes rule:

$$
p(B \mid A) = \frac{p(A \mid B)p(B)}{P(A)}
$$

1

 $\sum_{i=1} P^{(1)}$ 

• if 
$$
\bigcup_{i=1}^{K} B_i = \Omega
$$
 and  $\forall i \neq j : B_i \cap B_j = \phi$ , then:  

$$
p(A) = \sum_{i=1}^{K} p(A \cap B_i)
$$

#### **Introduction**

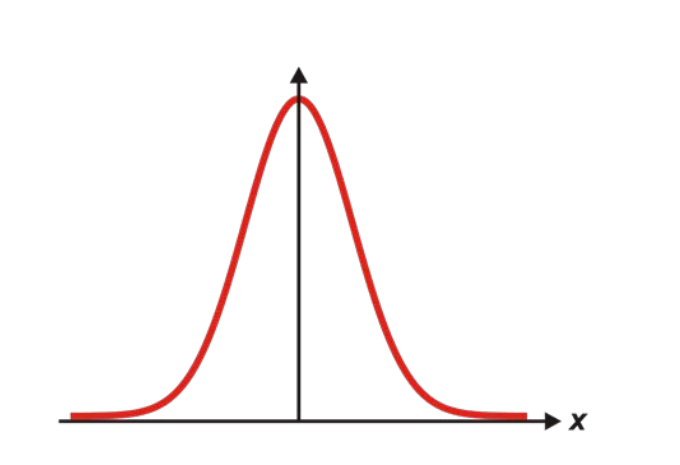

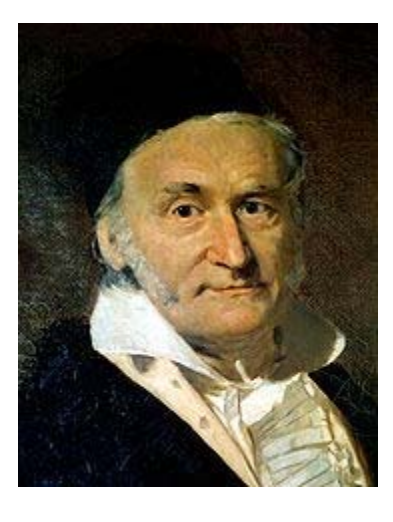

Carl Friedrich Gauss invented the normal distribution in 1809 as a way to rationalize the method of least squares.

#### **What is a Gaussian?**

For *d* **dimensions**, the Gaussian distribution of a vector *x =*(*x1, x2, …,xd*)T is defined by:

$$
N(x | \mu, \Sigma) = \frac{1}{(2\pi)^{d/2} \sqrt{|\Sigma|}} \exp\left(-\frac{1}{2} (x - \mu)^T \Sigma^{-1} (x - \mu)\right)
$$

where  $\mu$  is the mean and  $\Sigma$  is the covariance matrix of the Gaussian.

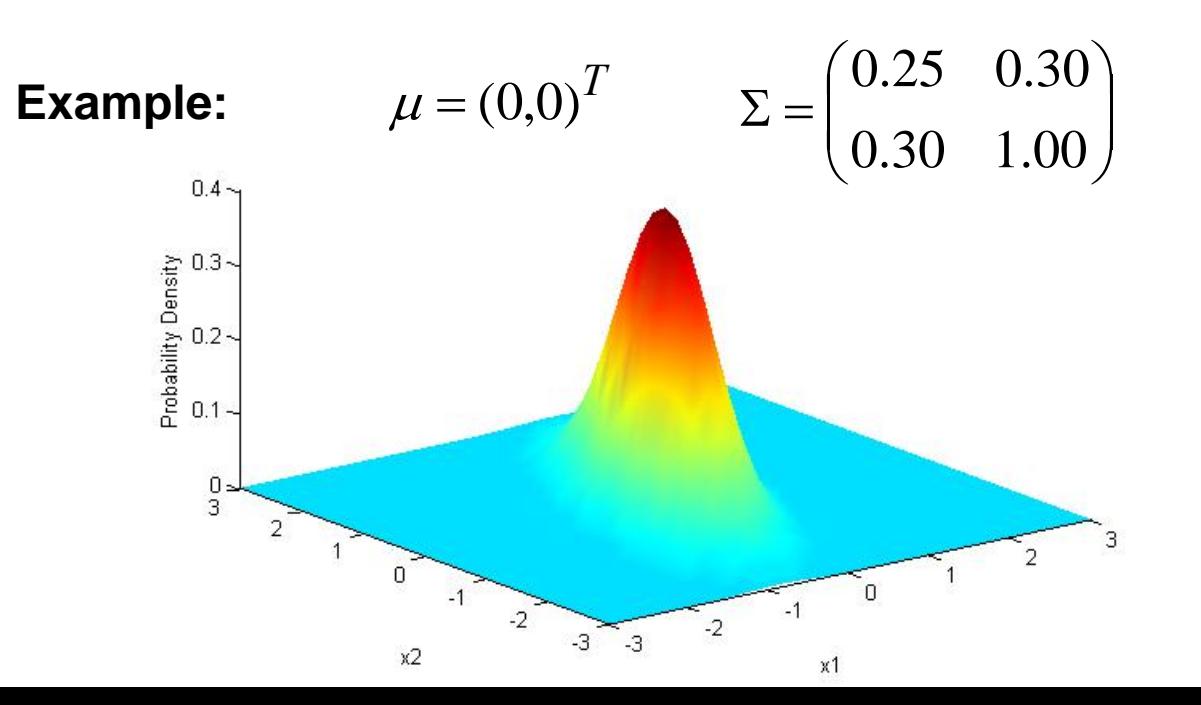

#### **What is a Gaussian mixture model?**

The probability given in a mixture of *K* Gaussians is:

$$
p(x) = \sum_{j=1}^{K} w_j \cdot N(x \mid \mu_j, \Sigma_j)
$$

where  $w_j$  is the prior probability (weight) of the *j*th Gaussian.

$$
\sum_{j=1}^{K} w_j = 1 \quad \text{and} \quad 0 \le w_j \le 1
$$

**Examples:**

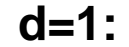

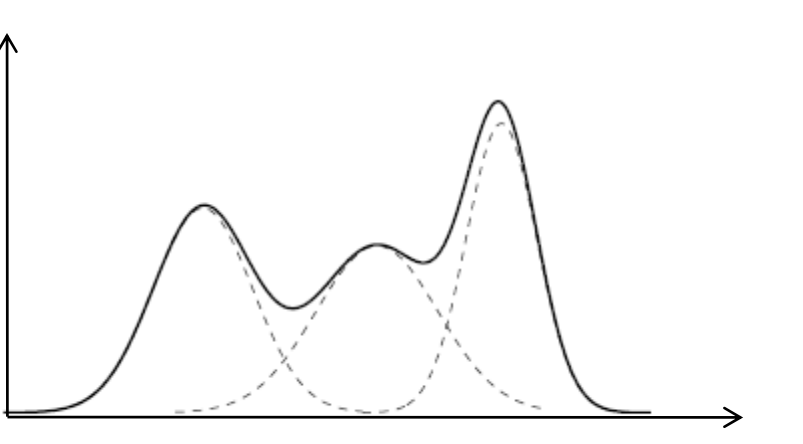

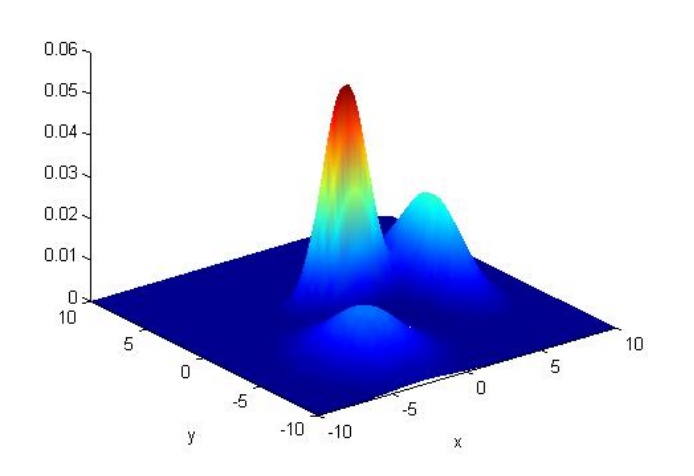

**d=2:**

#### **What is a Gaussian mixture model?**

#### • **Problem**:

parameters  $\theta$  of the GMM model that fits the data. unknown distribution (probably a GMM), estimate the Given a set of data  $X$  =  $\{x_1, x_2, ..., x_N\}$  drawn from an

#### • **Solution**:

to the model parameters? Maximize the likelihood  $p(X|\theta)$  of the data with regard

$$
\theta^* = \arg \max_{\theta} p(X | \theta) = \arg \max_{\theta} \prod_{i=1}^N p(x_i | \theta)
$$

### **The Expectation-Maximization algorithm**

is to use the Expectation - Maximization (EM) algorithm. One of the most popular approaches to maximize the likelihood

#### • **Basic ideas of the EM algorithm:**

- the maximization of the likelihood. - Introduce a hidden variable such that its knowledge would simplify
- At each iteration:
	- E-Step: Estimate the distribution of the hidden variable given the data and the current value of the parameters.

• M-Step: Maximize the joint distribution of the data and the hidden variable.

## **The EM for the GGM (graphical view 1)**

Hidden variable: for each point, which Gaussian generated it?

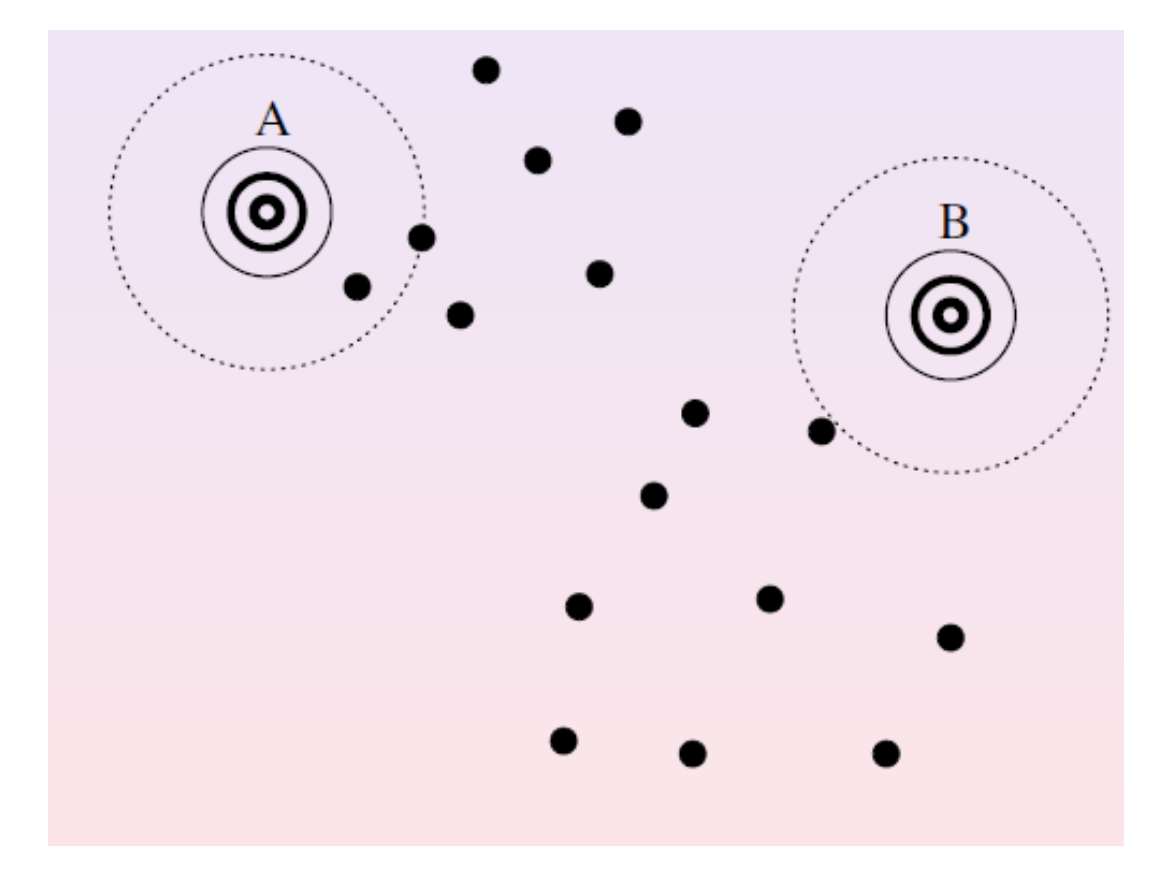

## **The EM for the GGM (graphical view 2)**

**E-Step:** for each point, estimate the probability that each Gaussian generated it.

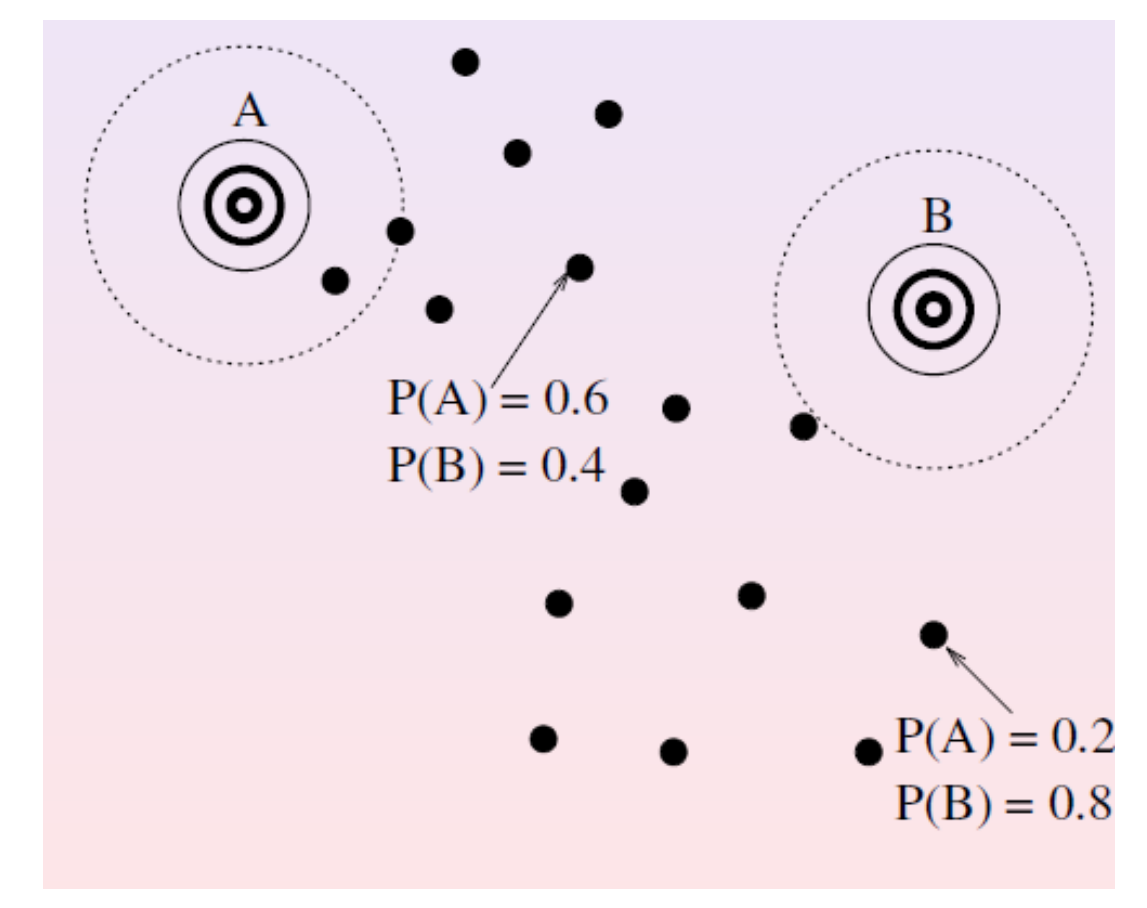

## **The EM for the GGM (graphical view 3)**

**M-Step**: modify the parameters according to the hidden variable to maximize the likelihood of the data (and the hidden variable).

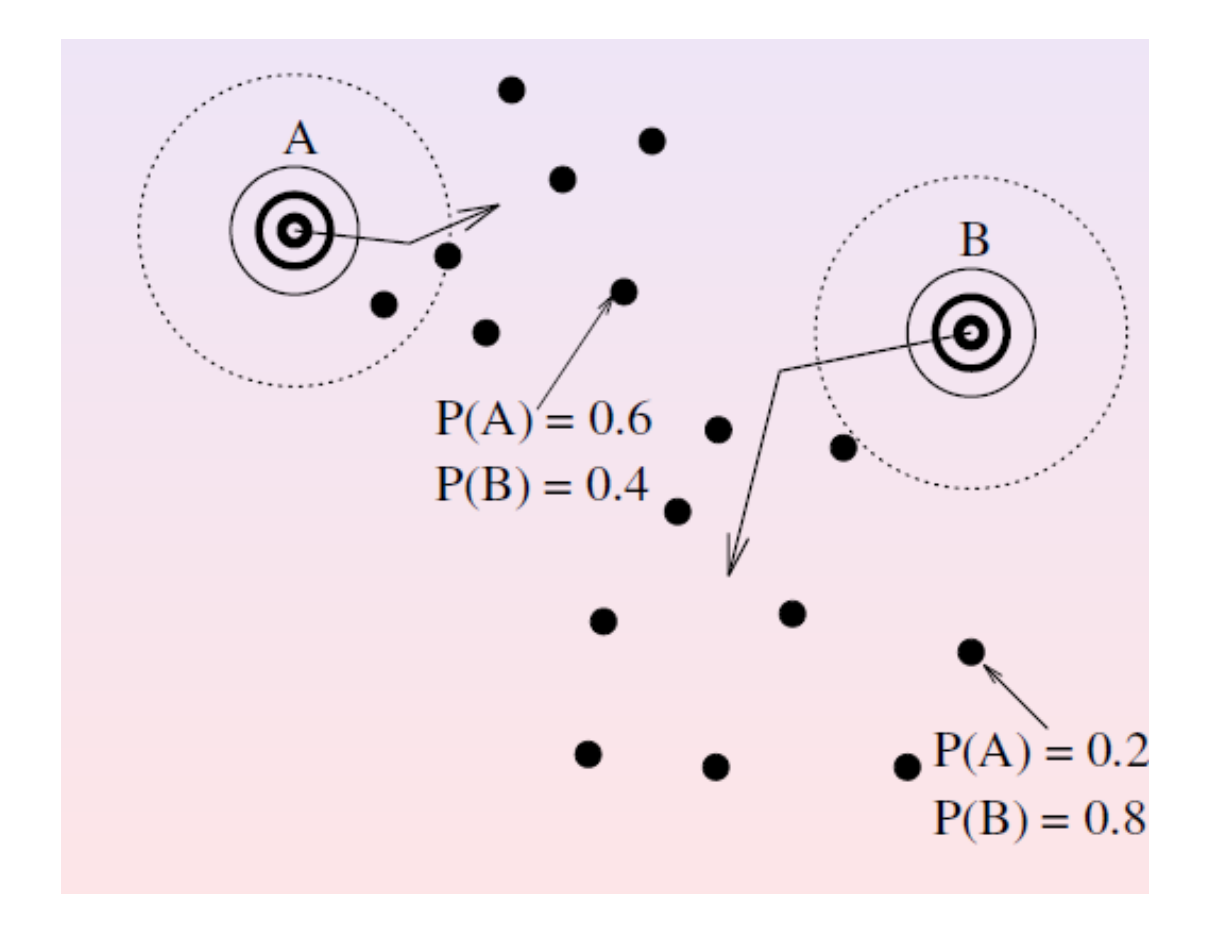

#### **General formulation of the EM**

(Inwhat follows the hidden variable name is *Z* ) Consider the following "auxillary" function:

$$
Q(\theta, \theta^t) = E_z \big[ \log(p(X, Z \mid \theta^t)) \big]
$$

It can been shown that maximizing  $Q(\theta, \theta^t)$ :

$$
\theta^{t+1} = \arg \max_{\theta} [Q(\theta, \theta^t)]
$$

always maximizes the liekelihood of the data.

## **Proof of EM convergence**

$$
Q(\theta, \theta^t) = E_Z \Big[ \log(p(X, Z \mid \theta^t)) \Big]
$$
  
= 
$$
\sum_z p(z \mid X, \theta^t) \Big[ \log(p(X, Z \mid \theta)) \Big]
$$

$$
= \sum_{z} p(z \mid X, \theta^t) \left[ \log[p(Z \mid X, \theta) \cdot p(X \mid \theta)] \right]
$$

$$
= \left[ \sum_{z} p(z \mid X, \theta^t) \log[p(Z \mid X, \theta)] \right] + \log[p(X \mid \theta)] \tag{1}
$$

#### **Proof of EM convergence**

If 
$$
\theta = \theta^t
$$
, we have:

$$
Q(\theta^t, \theta^t) = \left[ \sum_z p(z \mid X, \theta^t) \log[p(Z \mid X, \theta^t)] \right] + \log[p(X \mid \theta^t)] \tag{2}
$$

From  $(1)$  and  $(2)$ , we have:

$$
log[p(X | \theta)] - log[p(X | \theta^t)] =
$$
  

$$
Q(\theta, \theta^t) - Q(\theta^t, \theta^t) + \left[ \sum_z p(z | X, \theta^t) log \left[ \frac{p(Z | X, \theta)}{p(Z | X, \theta^t)} \right] \right]
$$

Conclusion:

If  $Q(\theta, \theta^t)$  increases then the likelihood  $p(X \,|\, \theta)$  increases.

The maximum of  $Q(\theta, \theta^t)$  is the same as the maximum likelihood.

Gaussian by Gaussian. Unfortunately,  $Z$  is not always known. - Note that if  $Z$  is observed, then the parameters can be estimated

- Let us write the mixture of Gaussians for a data point  $x_i, i=1,...,N$ :

$$
p(x_i) = \sum_{j=1}^{K} w_j \cdot N(x_i \mid \mu_j, \Sigma_j)
$$

‐ We introduce the indicator variable:

$$
z_{ij} = \begin{cases} 1 & \text{if Gaussian } j \text{ emitted } x_i. \\ 0 & \text{otherwise.} \end{cases}
$$

We can now write the joint likelihood of all  $X$  and  $Z$  as follows:

$$
L(X, Z, \theta) = p(X, Z | \theta)
$$
  
= 
$$
\prod_{i=1}^{N} \prod_{j=1}^{K} [p(x_i, j | \theta)]^{z_{ij}}
$$
  
= 
$$
\prod_{i=1}^{N} \prod_{j=1}^{K} [p(x_i | j, \theta)]^{z_{ij}} [p(j | \theta)]^{z_{ij}}
$$

Using "log" function gives:

$$
\log[p(X,Z)] = \sum_{i=1}^{N} \sum_{j=1}^{K} z_{ij} \log[p(x_i | j, \theta)] + z_{ij} \log[p(j | \theta)]
$$

The auxillary function is given by:

$$
Q(\theta, \theta^t) = E_z \Big[ \log(p(X, Z)) | \theta^t \Big]
$$
  
= 
$$
E_z \Bigg[ \sum_{i=1}^N \sum_{j=1}^K z_{ij} \log[p(x_i | j, \theta)] + z_{ij} \log[p(j | \theta)] | \theta^t \Bigg]
$$
  
= 
$$
\sum_{i=1}^N \sum_{j=1}^K E_z(z_{ij} | \theta^t) \log[p(x_i | j, \theta)] + E_z(z_{ij} | \theta^t) \log[p(j | \theta)]
$$

We have then the E-Step given by :

$$
E_{Z}(z_{ij} | \theta^{t}) = 1 \times p(z_{ij} = 1 | \theta^{t}) + 0 \times p(z_{ij} = 0 | \theta^{t})
$$
  
=  $p(j | x_{i}, \theta^{t})$   
=  $\frac{p(j, \theta^{t}) p(x_{i} | j, \theta^{t})}{p(x_{i}, \theta^{t})}$  (Posterior distribution)

And the M-Step given by :

$$
\frac{\partial Q(\theta, \theta^t)}{\partial \theta} = 0
$$
  
where  $\theta = (w_j, \mu_j, \Sigma_j, j = 1, ..., K)$  and  $\sum_{j=1}^{K} w_j = 1$ .

After straightforward manipulations, we obtain:

$$
\mu_{j} = \frac{\sum_{i=1}^{N} p(j | x_i, \theta^{t}) x_i}{\sum_{i=1}^{N} p(j | x_i, \theta^{t})}
$$
\n
$$
\Sigma_{j} = \frac{\sum_{i=1}^{N} p(j | x_i, \theta^{t}) [(x_i - \mu_j)(x_i - \mu_j)^T]}{\sum_{i=1}^{N} p(j | x_i, \theta^{t})}
$$

In corporating the constraint  $\sum w_j = 1$  using Lagrange multiplier gives : = *K1j*  $w_j^{} = 1$ 

$$
J(\theta, \theta^t) = Q(\theta, \theta^t) - \lambda \left(\sum_{j=1}^K w_j - 1\right)
$$

:Then

$$
\frac{\partial J(\theta, \theta^t)}{\partial w_j} = \frac{\partial Q(\theta, \theta^t)}{\partial w_j} - \lambda
$$

$$
= \sum_{i=1}^N \frac{p(j | x_i, \theta^t)}{w_j} - \lambda = 0
$$

which gives:

$$
w_j = \frac{\sum_{i=1}^{N} p(j \mid x_i, \theta^t)}{\lambda}
$$
 (3)

Also, we have:

$$
\frac{\partial J(\theta, \theta^t)}{\partial \lambda} = \sum_{j=1}^K w_j - 1 = 0 \qquad (4)
$$

From  $(3)$  and  $(4)$ , we obtain:

$$
\frac{1}{\lambda} \sum_{j=1}^{K} \sum_{i=1}^{N} p(j \mid x_i, \theta^t) = 1
$$

It follows that :  $\quad \lambda = N$ 

and finally: 
$$
w_j = \frac{1}{N} \sum_{i=1}^{N} p(j | x_i, \theta^t)
$$

#### **Some issues**

### **1- Initialization:**

- EM is an iterative algorithm which is very sensitive to initial conditions:

Start from trash  $\rightarrow$  end up with trash

- Usually, we use the K-Means to get a good initialization.

#### **2- Number of Gaussians:**

-Use information-theoretic criteria to obtain the optima *K*.

**Ex:** 
$$
MDL = -\log(L(X, Z, \theta)) + \left\{ (K-1) + K \left[ D + \frac{1}{2} D(D+1) \right] \right\} \log(N)
$$

Other criteria : *AIC<sub>,</sub>BIC,MML,etc.* 

### **Some issues**

### **3- Simplification of the covariance matrices:**

**Case 1:** Spherical covariance matrix *diag*

$$
\Sigma_j = diag(\sigma_j^2, \sigma_j^2, ..., \sigma_j^2) = \sigma_j^2 I
$$

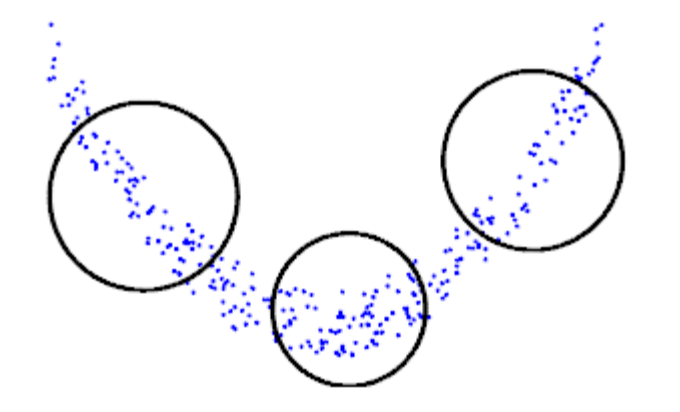

-**Less precise.** -**Very efficient to compute.**

**Case 2:** Diagonal covariance matrix  $\sum_{j} = diag(\sigma_{j1}^2, \sigma_{j2}^2, ..., \sigma_{jd}^2)$  $\Sigma_j = diag(\sigma_{j1}^2, \sigma_{j2}^2, ..., \sigma_{jd}^2)$ 

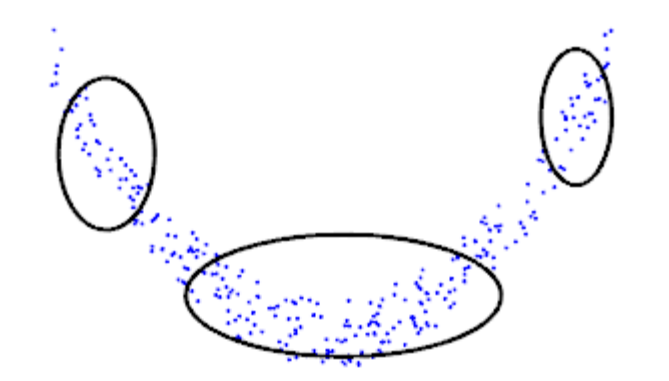

-**More precise.** -**Efficient to compute.**

#### **Some issues**

#### **3- Simplification of the covariance matrices:**

**Case 1:** Full covariance matrix

$$
\Sigma_j = \begin{bmatrix}\n\sigma_{j1}^2 & \text{cov}_j(x^1, x^2) & \cdots & \text{cov}_j(x^1, x^d) \\
\text{cov}_j(x^2, x^1) & \sigma_{j2}^2 & \cdots & \text{cov}_j(x^2, x^d) \\
\vdots & \vdots & \vdots & \vdots \\
\text{cov}_j(x^d, x^1) & \text{cov}_j(x^d, x^2) & \cdots & \sigma_{jd}^2\n\end{bmatrix}
$$

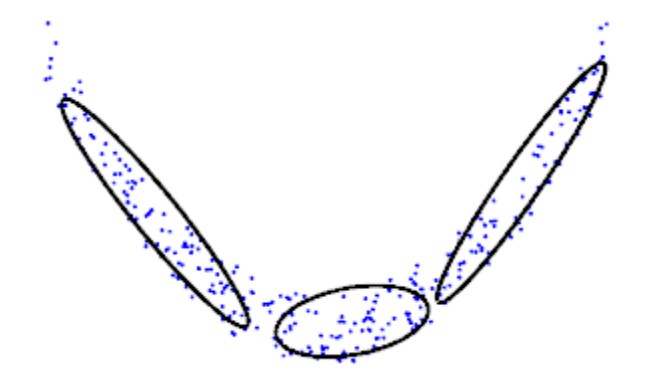

-**Very precise.**

-**Less efficient to compute.**

#### **Applications of GMM in computer vision**

### **1- Image segmentation:**

 $X = (R, G, B)^T$ 

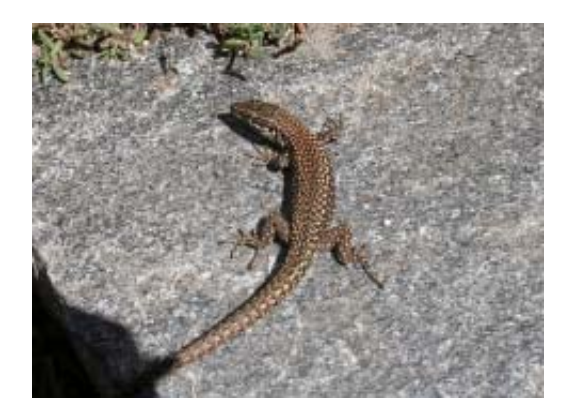

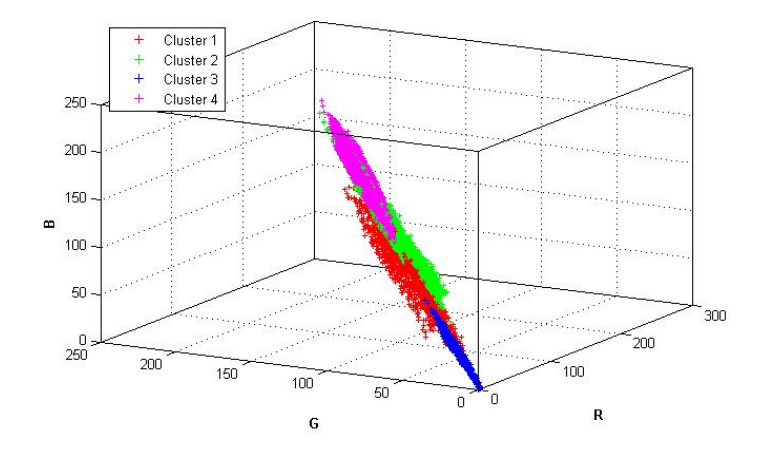

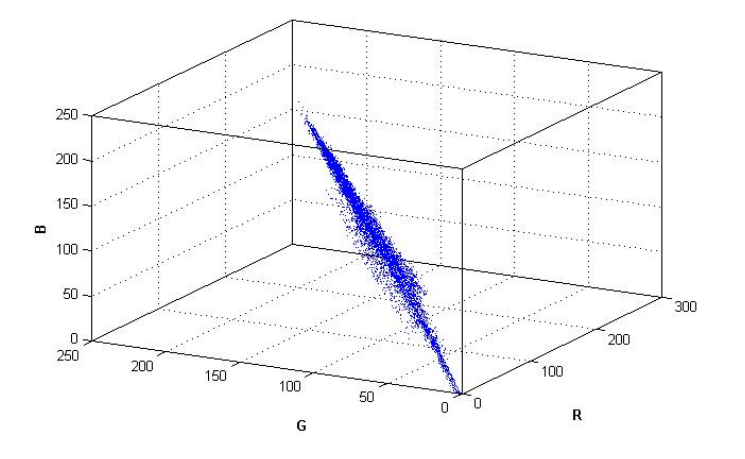

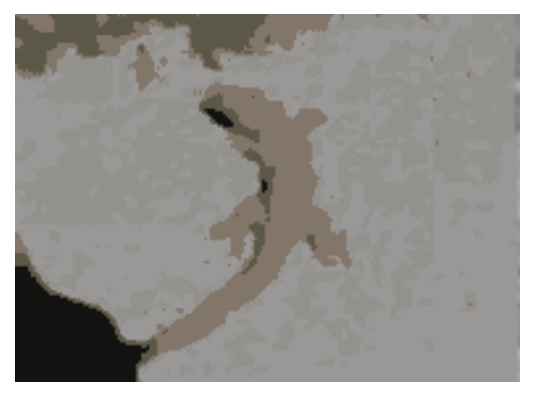

## **Applications of GMM in computer vision**

### **2- Object tracking:**

Knowing the moving object distribution in the first frame, we can localize the objet in the next frames by tracking its distribution.

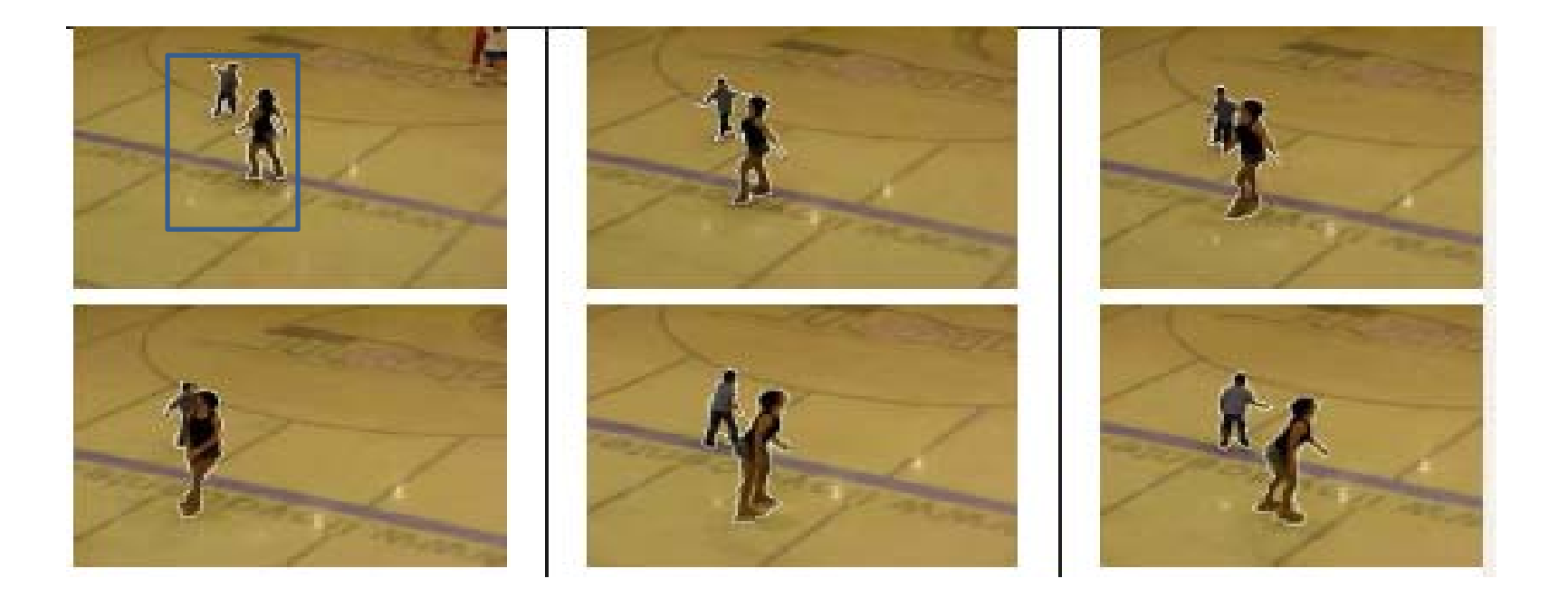

### **Some references**

- 1. Christopher M. Bishop*. Pattern Recognition and Machine Learning*, Springer, 2006.
- 2. Geoffrey McLachlan and David Peel. *Finite Mixture Models.* Wiley Series in Probability and Statistics, 2000.
- 3. Samy Bengio. *Statistical Machine Leaning from Data: Gaussian Mixture Models*.<http://bengio.abracadoudou.com/lectures/gmm.pdf>
- 4. T. Hastie et al. *The Elements of of Statistical Learning*. Springer, 2009.

# Questions?